# **Resetear la cuenta de equipo**

A veces un equipo no conecta con el dominio y tenemos que resetear la cuenta para volverlo a unir. Para ello podemos usuar alguna de las siguientes herramientas:

### **NLtest**

No es necesario volver a meter el equipo en el dominio ni reiniciarlo note

nltest /server:Servidor /sc\_reset:Dominio\Controladordominio

#### **Netdom**

note

No es necesario volver a meter al equipo en el dominio ni reiniciarlo.

netdom reset ip o nombreequipo /d nombre de dominio

#### **Dsmod**

Si es necesario reiniciar y volver a meter el equipo en el dominio

dsmod computer NombreDistinguidodelequipo -reset

El nombre distinguido sería de la siguiente forma

 $CN = \text{equipo1}$ ,  $CN = \text{Comouters}$ ,  $DC = \text{Mipomino}$ ,  $DC = \text{Com}$ 

## **Referencias**

- <http://technet.microsoft.com/es-es/library/cc731935%28v=ws.10%29.aspx>
- <http://technet.microsoft.com/es-es/library/cc772217%28v=ws.10%29.aspx>
- <http://technet.microsoft.com/es-es/library/cc788073%28v=ws.10%29.aspx>
- <http://technet.microsoft.com/es-es/library/cc753733%28v=ws.10%29.aspx>

From: <http://wiki.intrusos.info/>- **LCWIKI**

Permanent link: **<http://wiki.intrusos.info/doku.php?id=windows:dominio&rev=1378813790>**

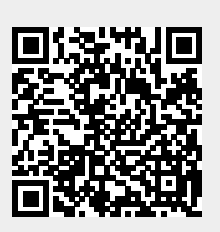

Last update: **2023/01/18 14:00**